## **2021**—**2022** 第一学期教学进度计划表

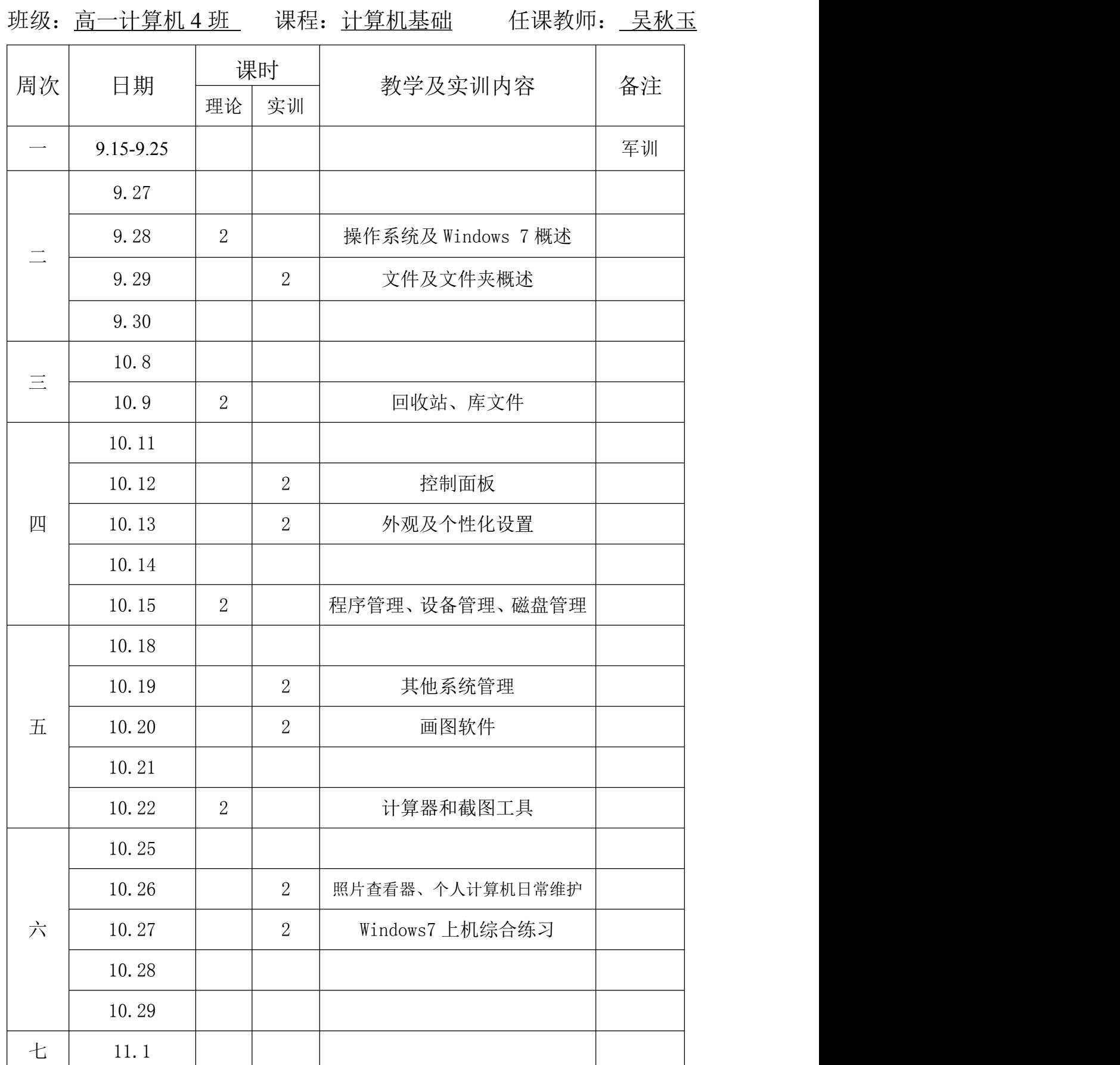

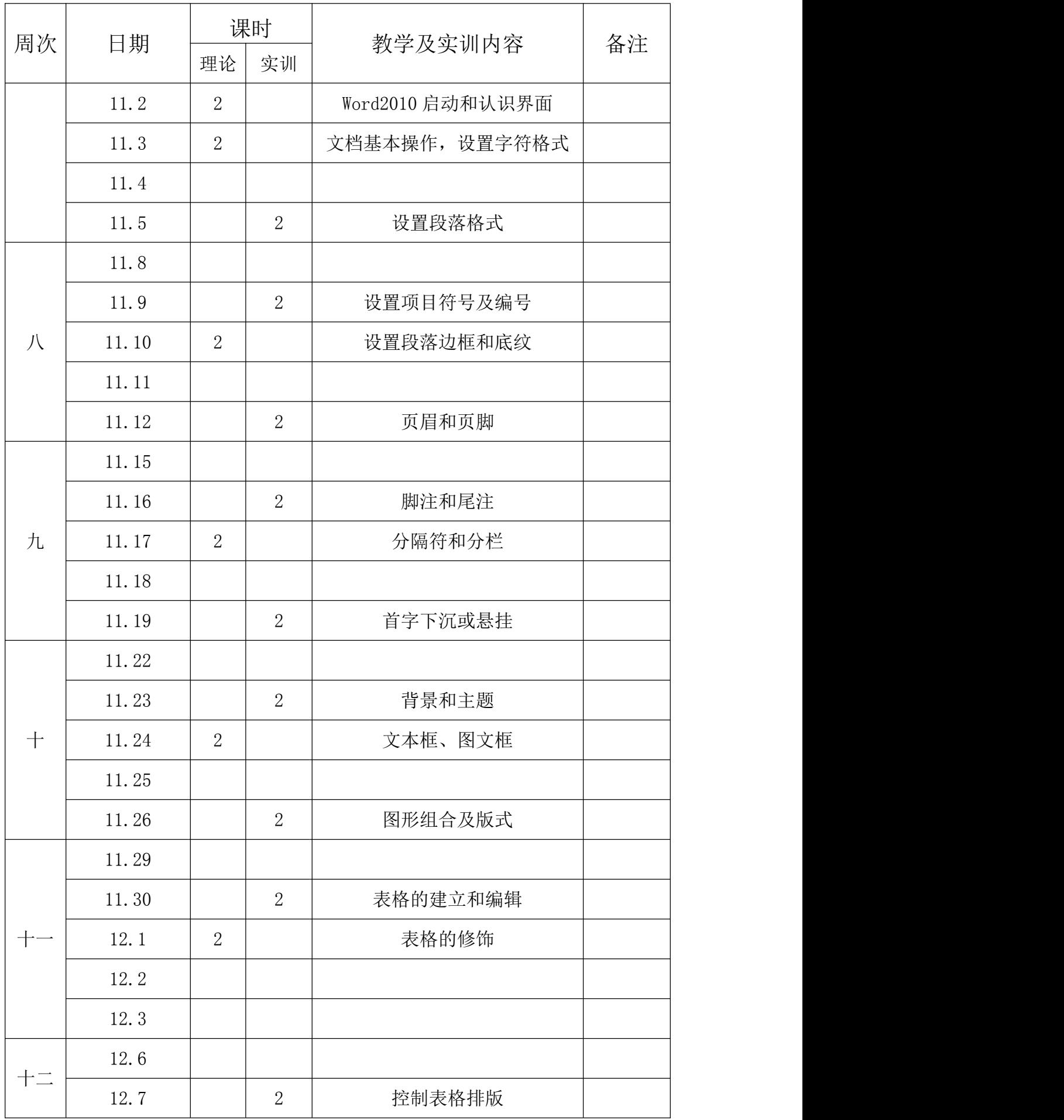

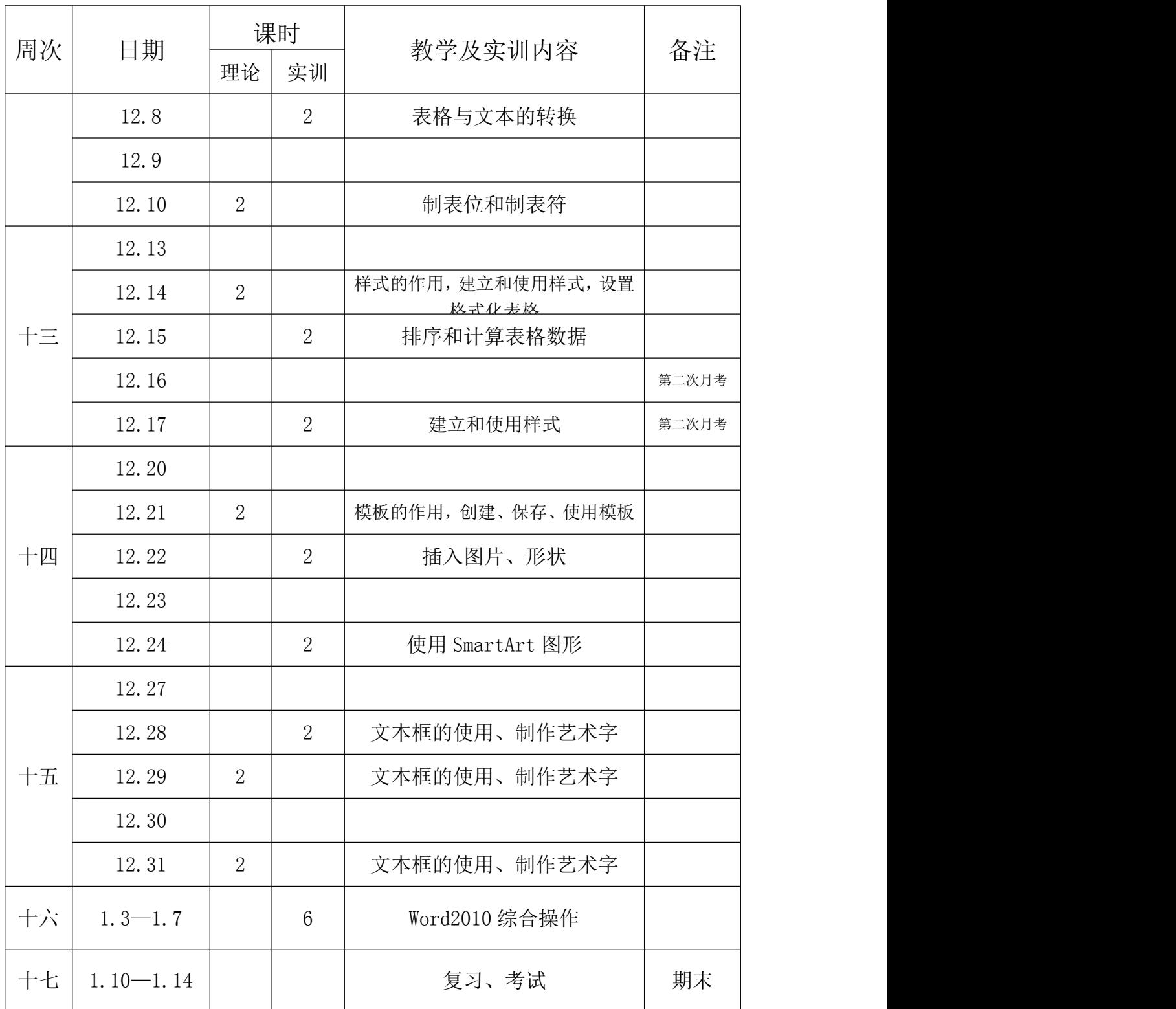